# Cheatography

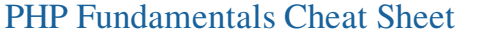

by mkpeacock via cheatography.com/1456/cs/489/

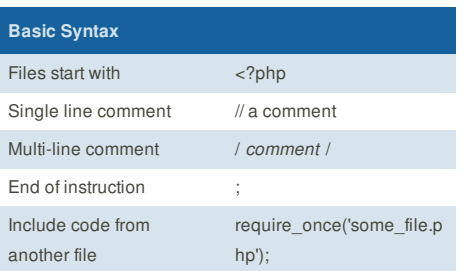

#### **Classes and Objects**

```
class SomeClass {
 private $property;
 public $anotherProperty;
 protected $yetAnotherProperty = null;
 public function construct($arg=null)
{
 $this->property = $arg;
}
public function someMethod()
{
 echo "Hi";
}
public function getProperty()
{
 return $this->property;
}
public function setProperty( $p )
{
 $this->property = $p;
}
```
\$myObject = new SomeClass( "123" ); echo \$myObject->getProperty(); // 123 \$myObject->property; // ERROR:private

#### **Cheatographer**

}

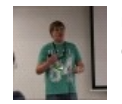

**mkpeacock** cheatography.com/mkpeacock/

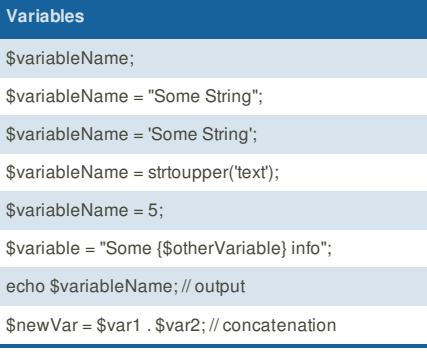

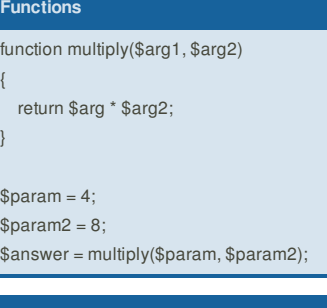

#### **Control Structure: IF**

```
// if something is true do something else
if( $something == true ) {
  doSomethingElse();
} elseif( $something == false ) {
  // however, if something is false, do something
  doSomething();
} else {
  // otherwise, lets do nothing
  doNothing();
}
```
# **Control Structure: Loops**

```
foreach( $myArray as $key => $value ) {
  echo "My array has the value {$value} stored against
the key {$key}<br />>";
}
```
while( someCondition == true ) { echo 'hello';

```
}
```

```
This cheat sheet was published on 25th July, 2012
and was last updated on 25th July, 2012.
```
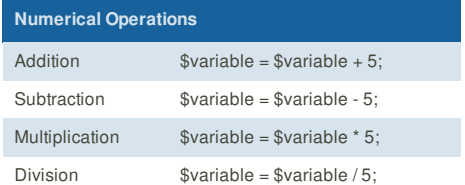

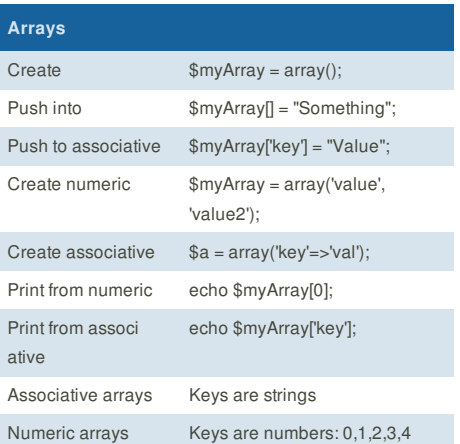

## **Control Structure: Switch**

switch( \$someVariable ) { case 1: echo "Some variable equals 1"; break; case "cheese" echo "Some variable equals cheese"; break; default: echo "No idea"; break; }

## **Sponsor**

**FeedbackFair**, increase your conversion rate today! Try it free! http://www.FeedbackFair.com